# Participación de los socios a través de Internet

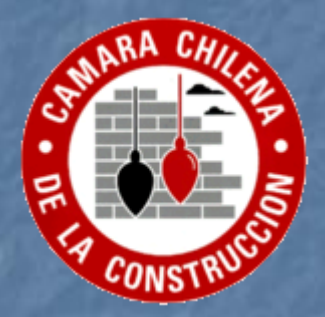

### La Cámara le invita a probar su nueva plataforma informática

### El tiempo es un recurso escaso

**El trabajo siempre** se lleva nuestras mejores horas La familia y otras actividades copan el tiempo libre ■ ¿Cuánto nos queda para la Cámara?

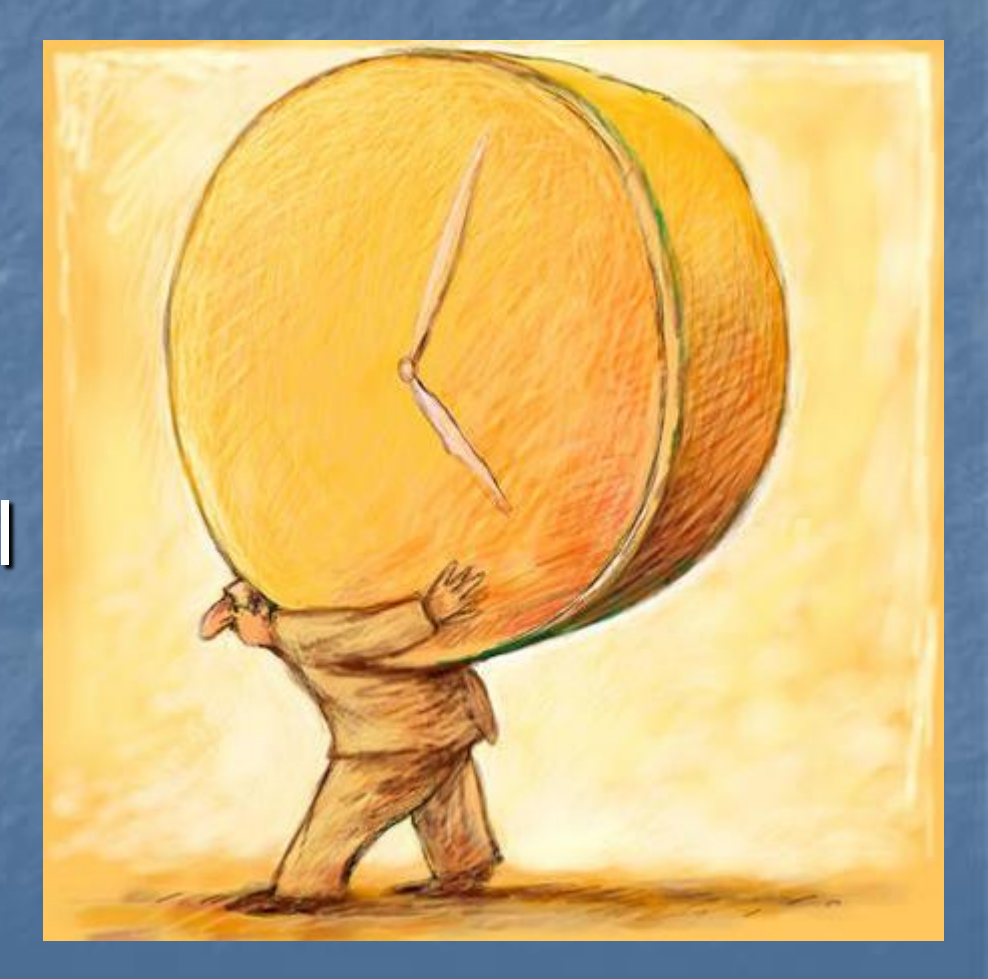

### Los empresarios se mueven

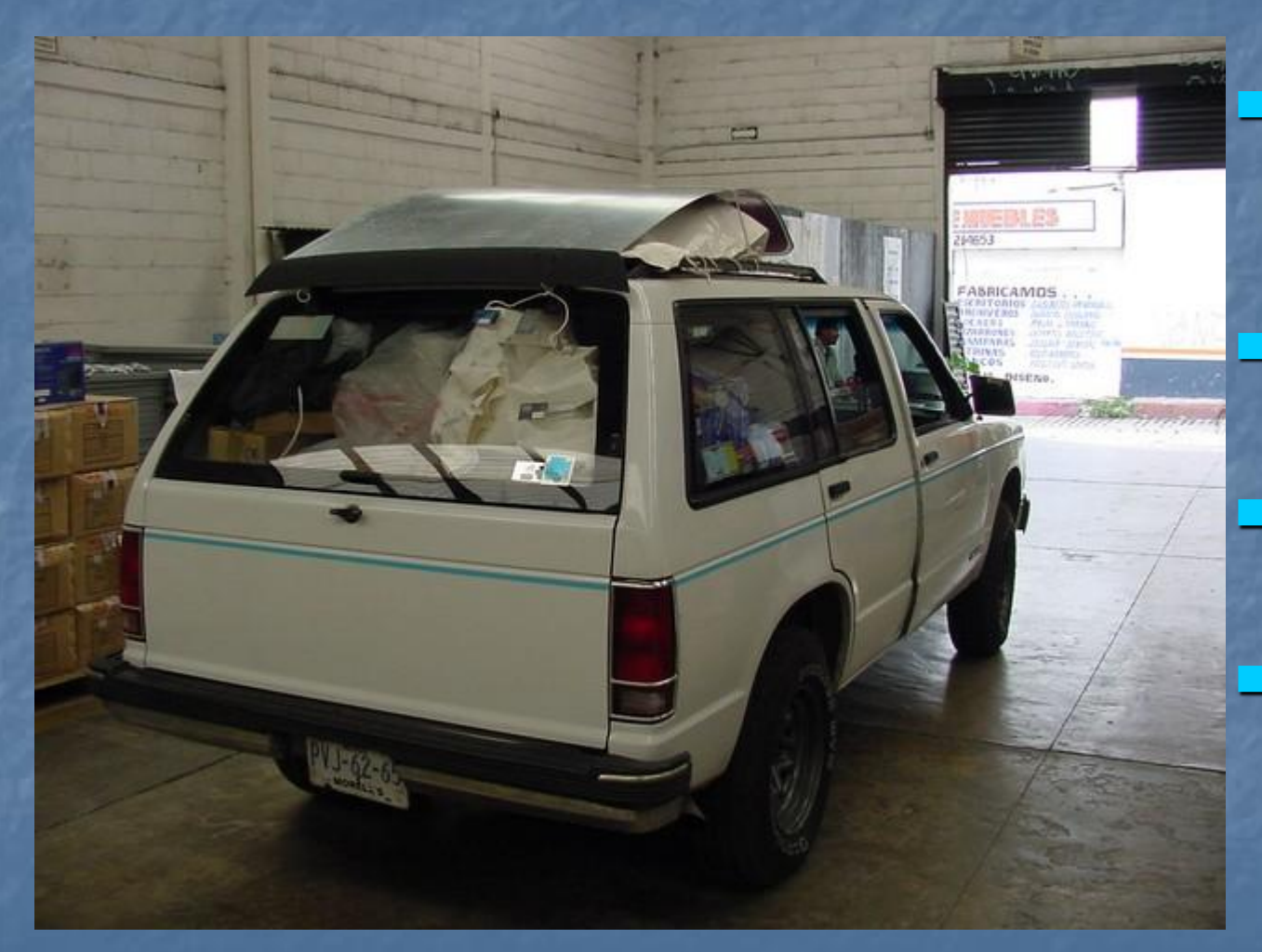

 Voy a estar fuera de Chile... Viajo a Santiago... No alcanzo a llegar... ¿Cómo participan en la Cámara?

## Unidos por el ciberespacio

**No es necesario ser un** experto en computación **Basta tener un computador** conectado a Internet O entrar a un Cibercafé... **Pero hay que tener** VOLUNTAD DE **COMUNICARSE** 

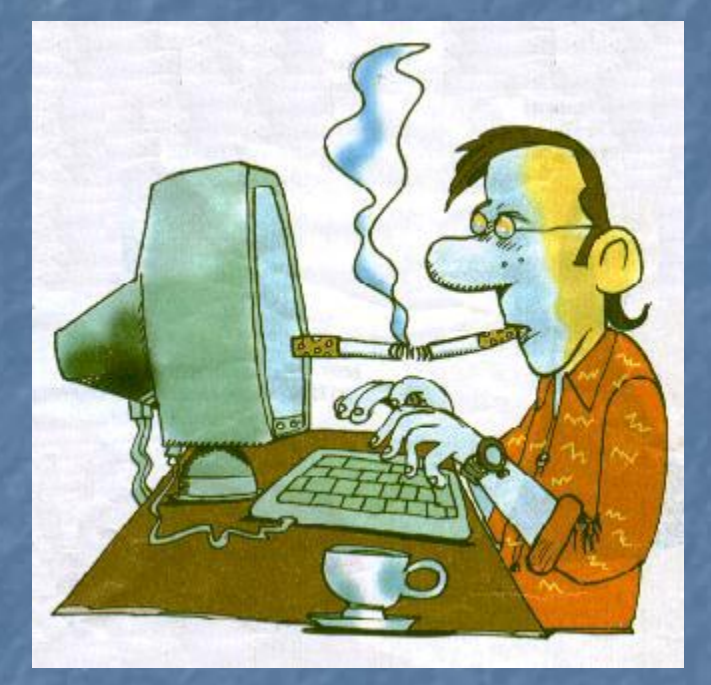

### Lo primero es llegar a [www.cchc.cl](http://www.cchc.cl/)

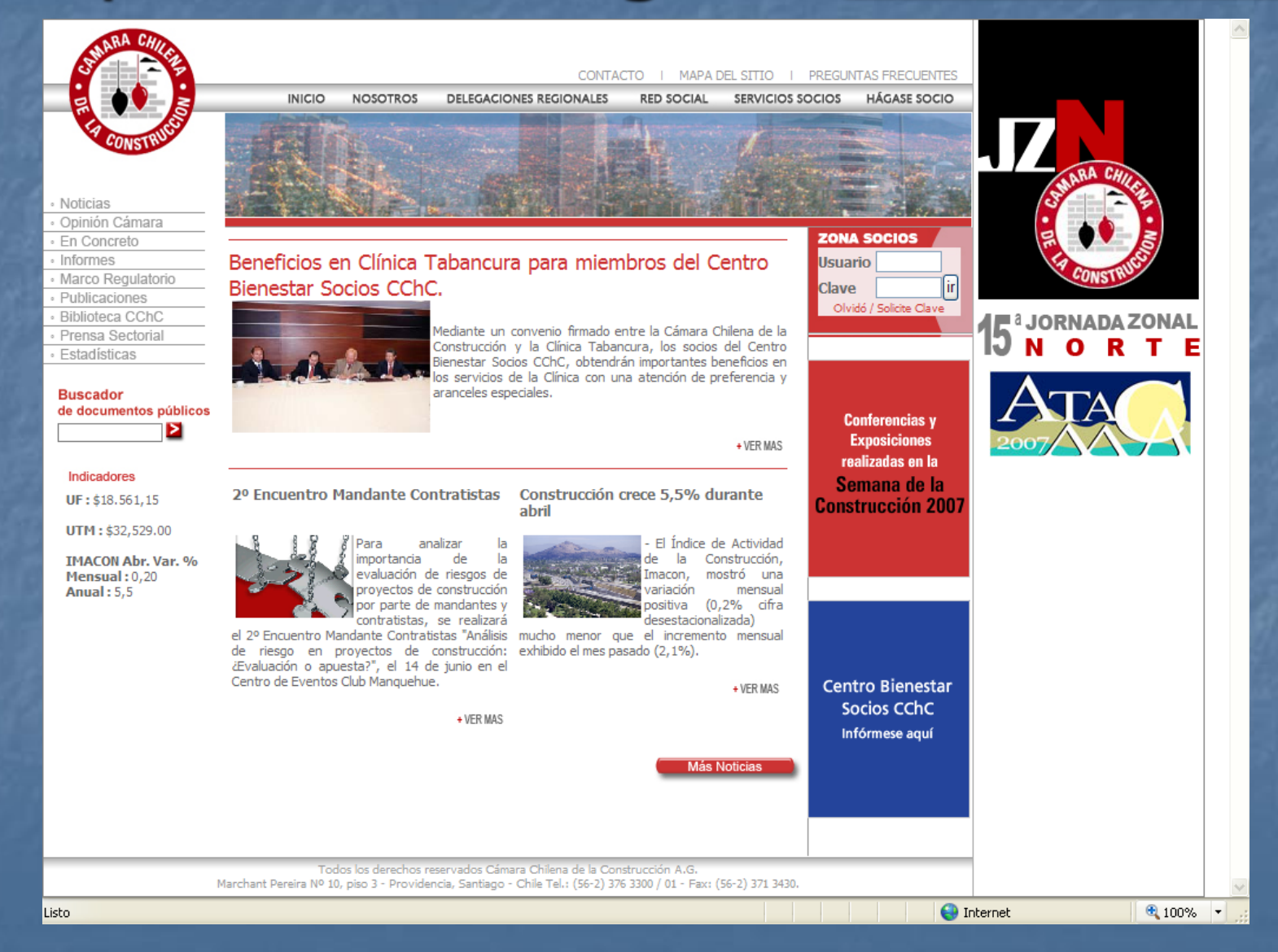

## Lo segundo es obtener la clave

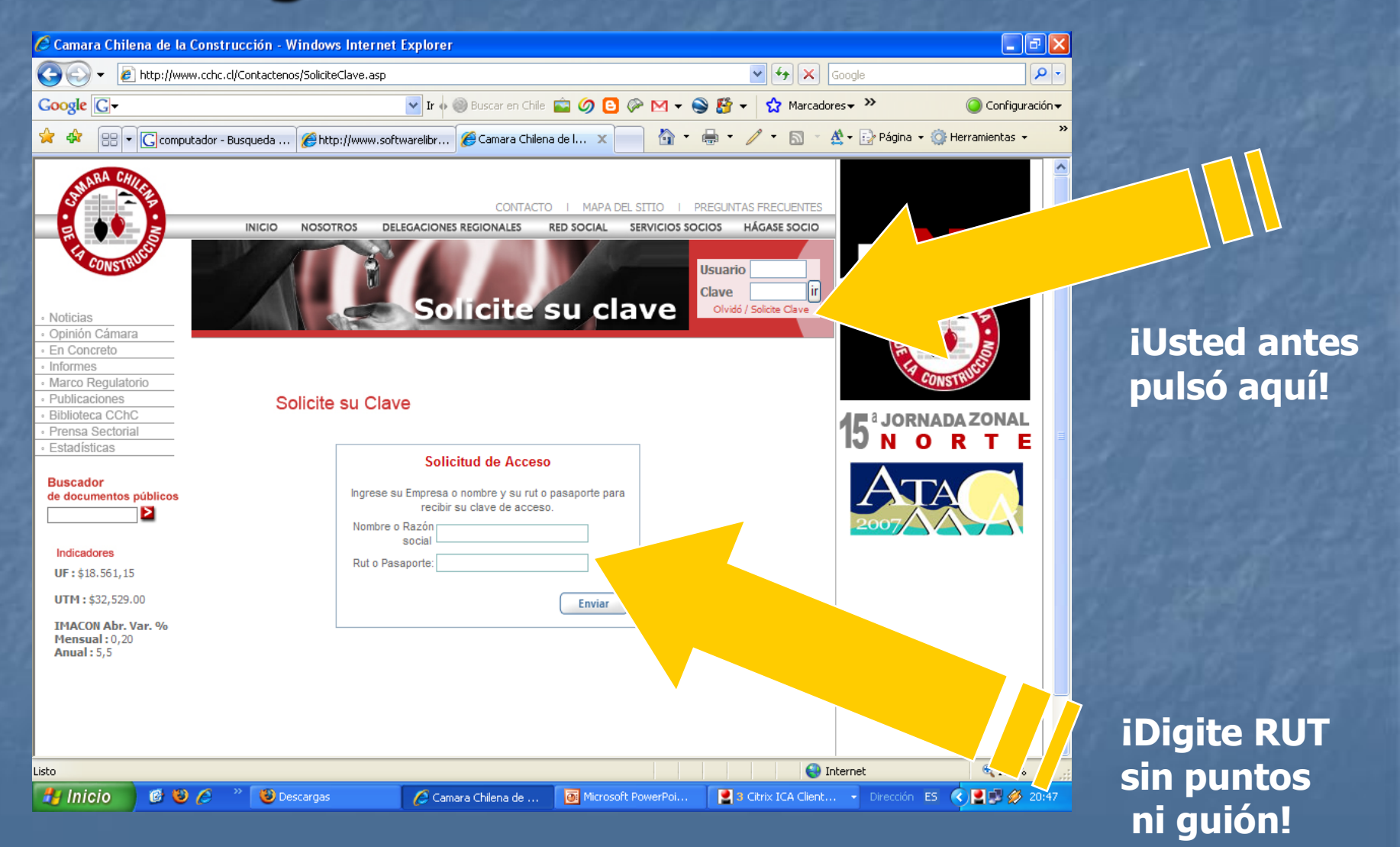

### Clave llega por correo electrónico

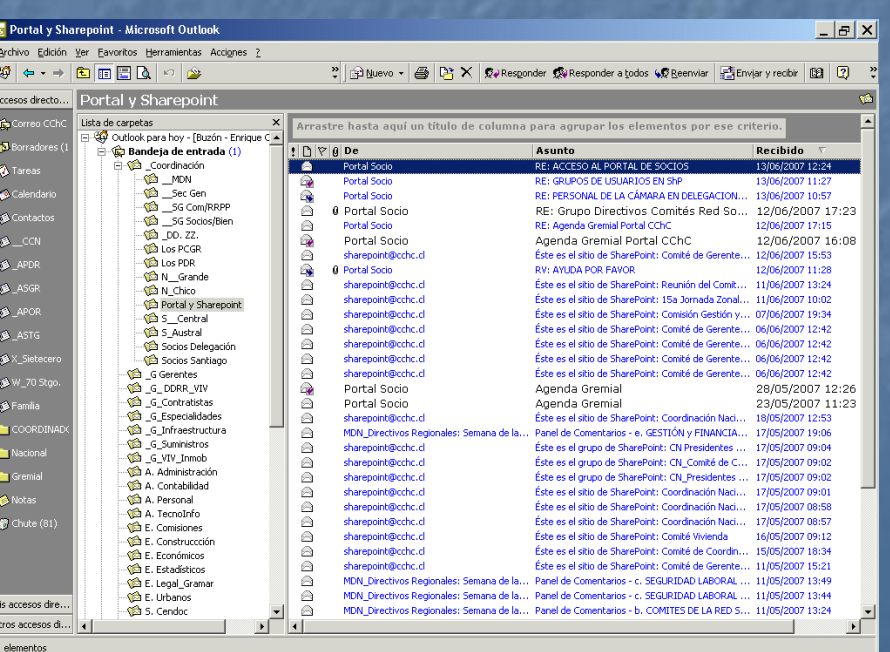

 Grabe el mensaje de sharepoint@cchc.cl **O** escriba la clave Ahora ya está listo para entrar a la Zona de Socios con los siguientes pasos: 1. Abra [www.cchc.cl](http://www.cchc.cl/) 2. Digite RUT

- 3. Digite Clave
- 4. Pulse "IR"

# Un lugar diseñado para usted

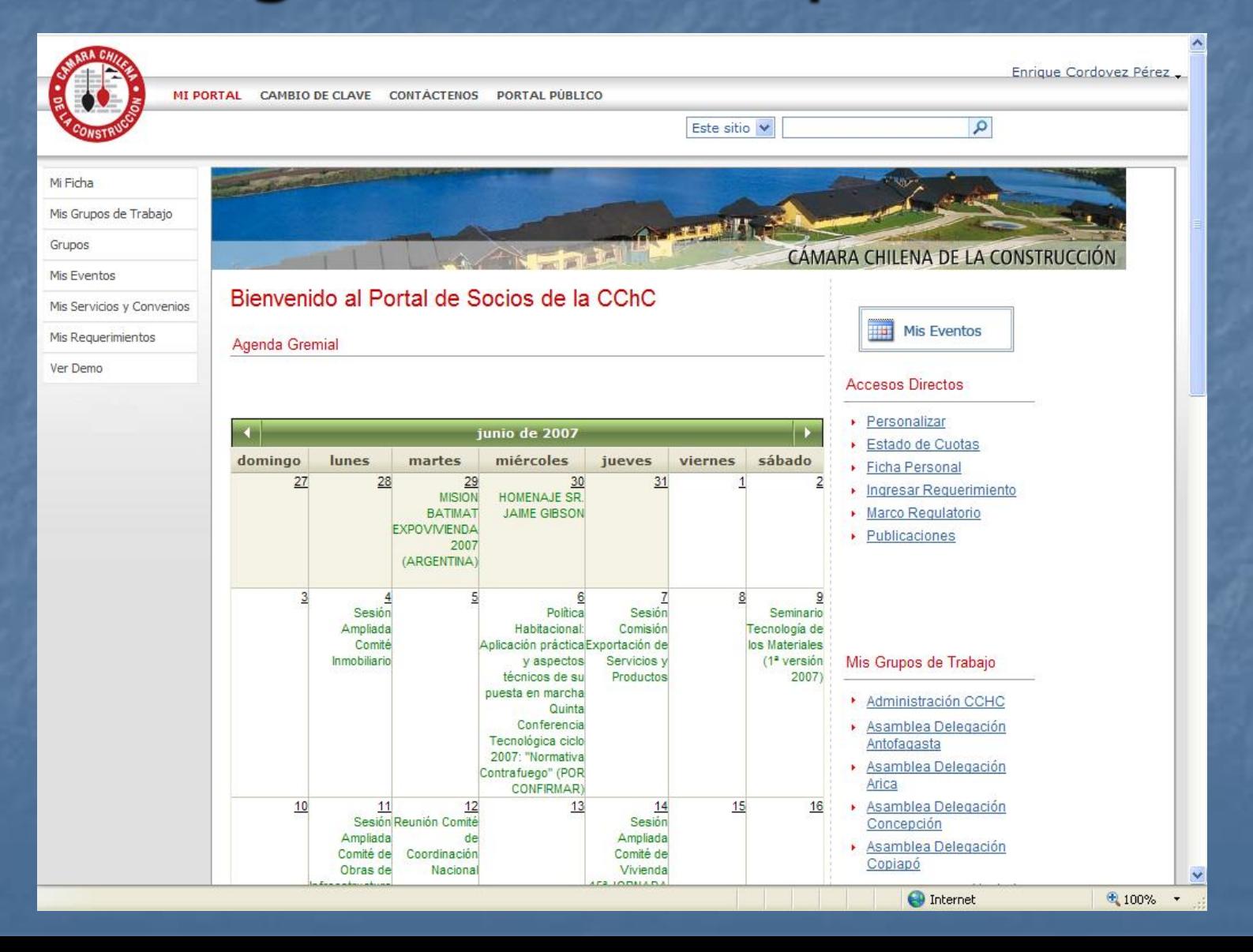

## ¿Qué es lo que puede hacer aquí?

MI PORTAL CAMBIO DE CLAVE CONTÁCTENOS PORTAL PUBLICO Este sitio Mi Ficha Mis Grupos de Trabaio Grupos **CÁMARA** Mis Eventos Bienvenido al Portal de Socios de la CChC Mis Servicios y Convenios Mis Requerimientos Agenda Gremial Ver Demo Acc  $\triangleright$   $\triangleright$ ч. junio de 2007  $\triangleright$  E domingo lunes martes miércoles jueves viernes sábado  $F$ 27 28  $29$ 30  $31$  $\bullet$   $\parallel$ **MISION HOMENAJE SR. BATIMAT JAIME GIBSON** F N **FXPOVIVIENDA**  $F$ 2007 (ARGENTINA)  $\overline{9}$  $\overline{7}$ 8 Sesión Politica Sesión Seminario Ampliada Comisión Tecnología de Habitacional: los Materiales Comité Aplicación práctica Exportación de y aspectos  $(1<sup>2</sup> version)$ Inmobiliario Servicios y Mis técnicos de su Productos  $2007)$ puesta en marcha  $\bullet$   $A$ Quinta Conferencia  $\star$   $A$ Tecnológica ciclo 2007: "Normatival ¥. Contrafuego" (POR CONFIRMAR)  $10$  $11$  $12$  $13$ 15  $16$  $14$  $\bullet$ Sesión Reunión Comité Sesión Ampliada de Ampliada ¥ Comité de Coordinación Comité de Obras de Vivienda Nacional **IODULADA** 

 En "Mi Ficha" puede actualizar sus datos **En "Mis Grupos de** Trabajo" puede acceder a su Comité En "Mis Eventos" puede escoger una actividad de interés En "Mis Servicios y Convenios" puede buscar información especializada En "Mis Requerimientos" puede pedir nuestro apoyo profesional

### ¿Qué es un Grupo de Trabajo? Es un espacio virtual donde un conjunto de socios comparte información e interactúa en temas de común interés gremial

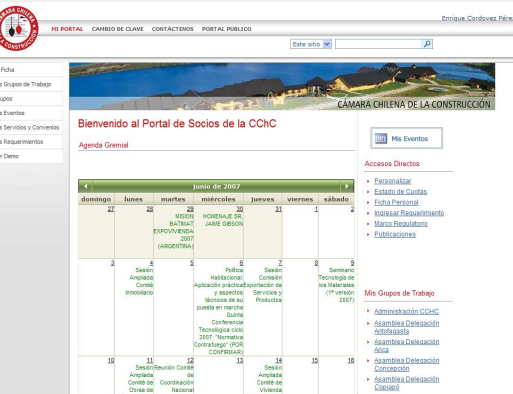

**16 Oficinas Virtuales de Delegaciones**

**8 Oficinas Virtuales de Comités Gremiales**

### **Para todos los socios**

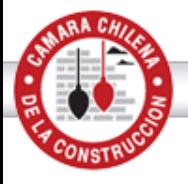

Enrique Cordove

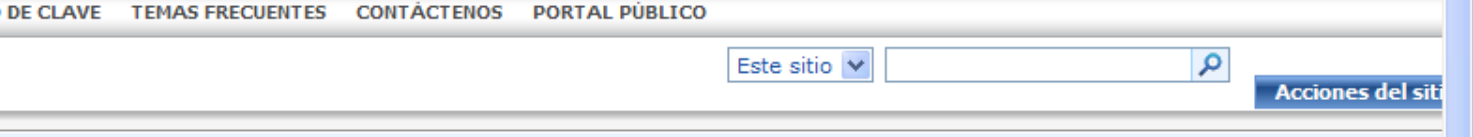

#### Sitios

- · Delegación La Serena
- · Delegación Valparaíso

#### Biblioteca de Documentos

- Consejo Regional
- · Movimiento de Socios
- · Planificación Estratégica
- Cámara y Autoridades
- · Lobby Parlamentario
- · Desarrollo Empresarial
- · Seguridad Laboral
- Bienestar Socios

Galería de Imágenes

· Banco de Fotos

<sup>o</sup> Papelera de reciclaje

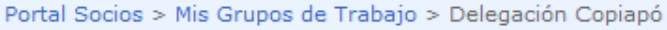

#### **CALENDARIO DELEGACIÓN COPIAPÓ**

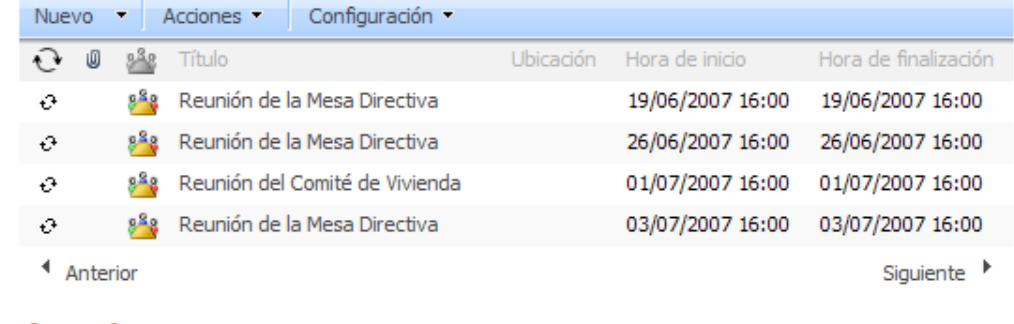

#### **Anuncios**

No hay anuncios activos en este momento. Para agregar un anuncio, haga dic en "Agregar nuevo anuncio", abajo.

■ Agregar nuevo anuncio

#### **Vínculos**

□ Semana de la Construcción 2007

■ Agregar nuevo vínculo

#### Preside: Ivo Depetris de Florian

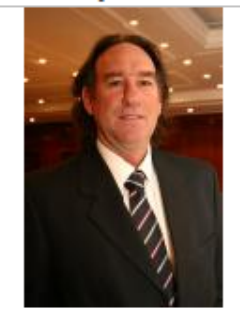

#### Grupos de Trabajo en Santiago

- Comité de Vivienda
- Comité Inmobiliario
- o Comité Obras de Infraestructura Pública
- □ Comité de Contratistas Generales
- Comité de Concesiones
- Comité de Especialidades
- Comité de Industriales
- Comité de Proveedores

■ Agregar nuevo vínculo

#### **Encuesta del Mes**

**O** Internet

 $\rightarrow$ 

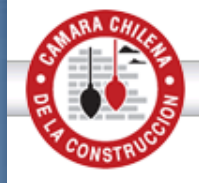

Este sitio v

· Delegaciones Regionales

Documentos de la Comisión

- Actas Reuniones Ampliadas
- **Exposiciones**
- · Documentos del Mes
- · Biblioteca de Documentos
- Cursos, Seminarios y Ferias

Galería de Imágenes

· Biblioteca de Imágenes Comisión

Integrantes del Comité

- Taller Politica habitacional:
- Aplcación práctica y

aspectos técnicos de su

puesta en marcha

<sup>0</sup> Papelera de reciclaje

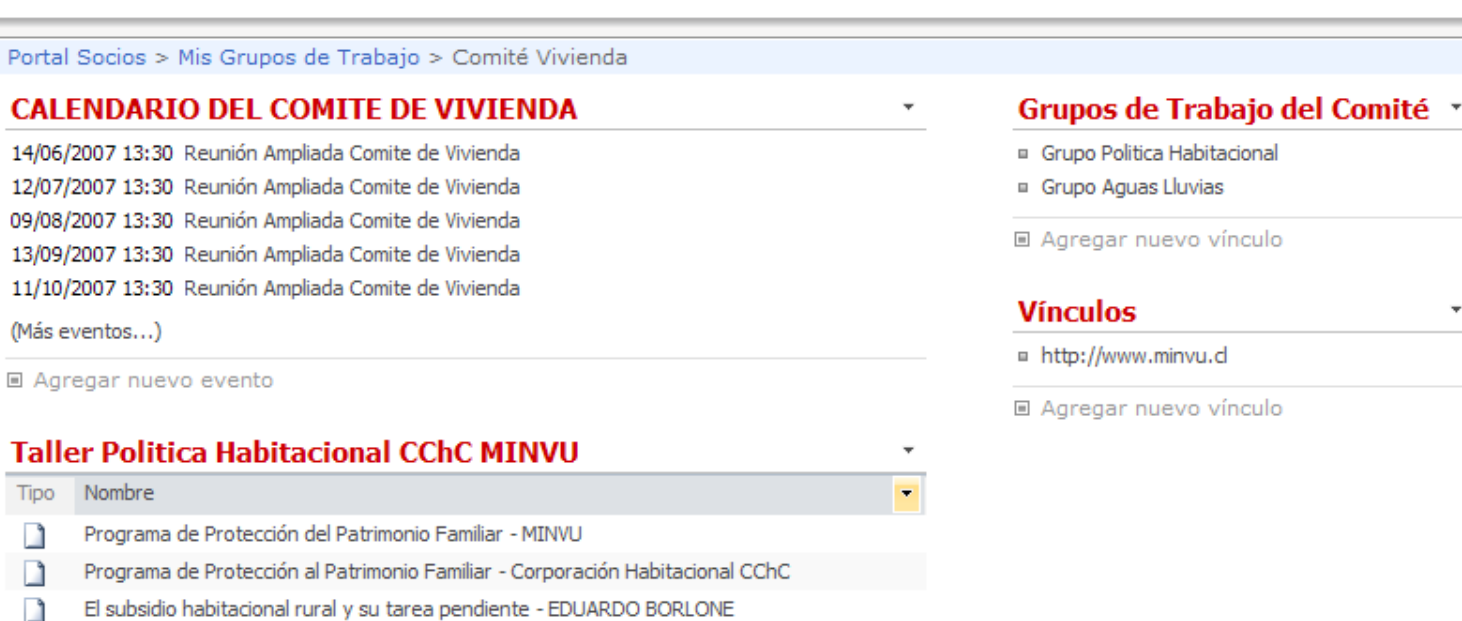

□ Agregar nuevo documento

Subsidio rural - MATIAS GONZALEZ

FSV II - MATIAS GONZALEZ

n

n

 $\Box$ 

n

n

#### **Anuncios** Fondo Solidario de Vivienda - Res. Nº 611/2007 ® 22/05/2007 9:44 por M. Carolina Grez Saavedra 17/05/2007 13:11 Propuesta modificación DS 40 0 por Carmen Paz Cruz Lozano Propuesta que modifica el DS 40, pendiente su promulgación y publicación Nuevo centro de Bienestar de Socios CChC @ 12/04/2007 12:07 por Carmen Paz Cruz Lozano En ampliada del día 12 de Abril se presentó el nuevo centro de Bienstar de Socios. Se adjunta

Política Hab de mejoramiento de la calidad e integración social - DANTE PANCANI

Aplicación práctica y aspectos técnicos de su puesta en marcha FSV I - ROGELIO GONZALEZ

Construcción en relación al FSV II y DS 40 - RAMON SANTELICES

 $\alpha$ 

**O** Internet

150 salas virtuales **Subcomités Gremiales E** Comisiones Asesoras **E** Mesas Directivas **E Consejos Regionales E Comités Gremiales Regionales E Comités Red Social CChC Otros Para los socios del respectivo Grupo de Trabajo**

#### **Sia Coordinación Nacional de la CChC**

MI PORTAL CAMBIO DE CLAVE TEMAS FRECUENTES CONTÁCTENOS PORTAL PÚBLICO

Ver todo el contenido del sitio

#### **Sitios**

- · Directorio de la CChC
- Comité de Gerentes Cámara y Red Social

#### **Discusiones**

· Inquietudes y Comentarios

#### **Documentos**

- Actas del CCN
- · Bienestar Socios
- Comités Gremiales Regionales
- · Fondos Concursables CChC
- · Jornadas Zonales
- · Reuniones con la MDN
- Visitas a Delegaciones

#### **Listas**

- Calendario
- **E** Tareas
- · Usuarios

#### **Imágenes**

· Banco de Fotos

#### <sup>o</sup> Papelera de reciclaje

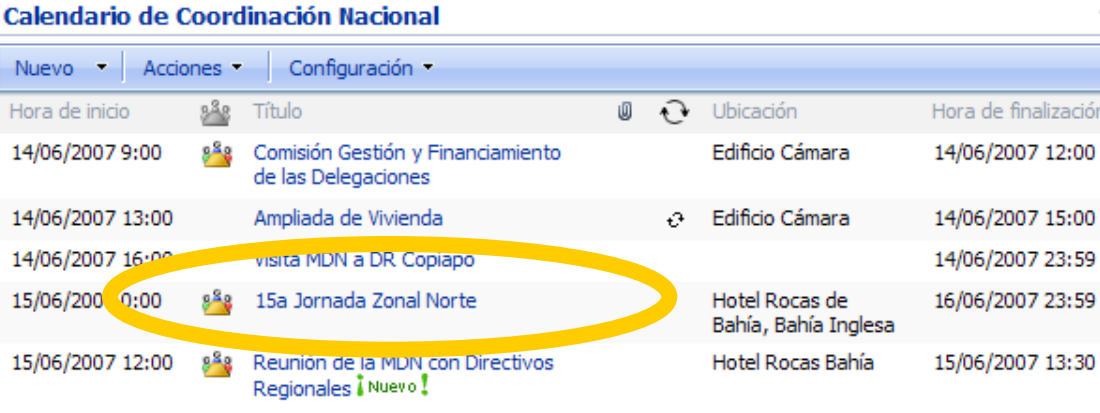

Portal Socios > Mis Grupos de Trabajo > Coordinación Nacional de la CChC

#### Seguimiento de temas gremiales

<sup>4</sup> Anterior

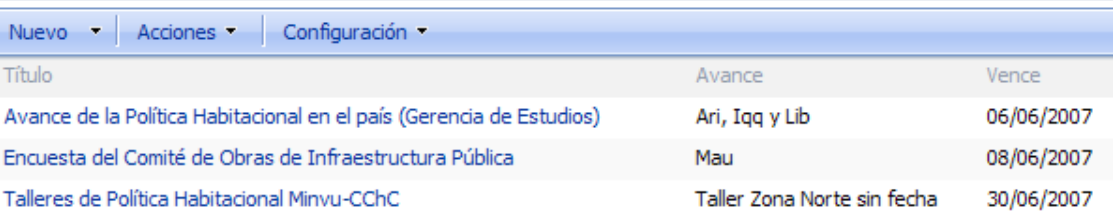

#### Inquietudes de las Delegaciones (Aporte su opinión o antecedentes en cada tema)

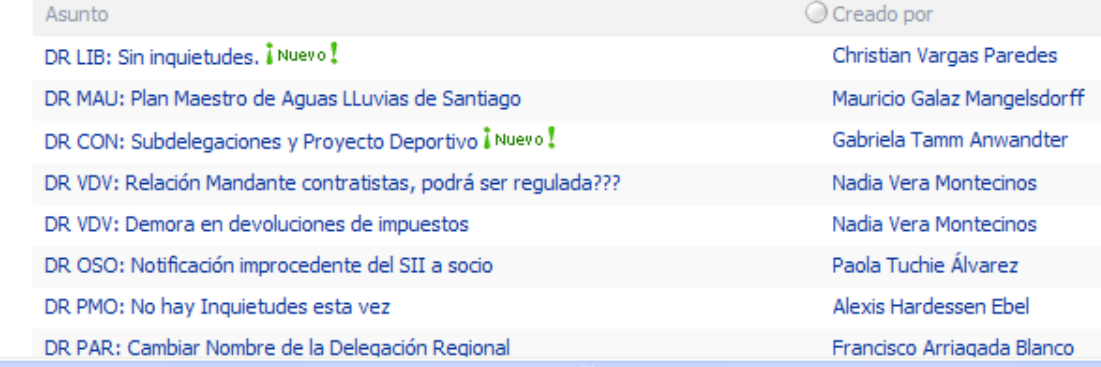

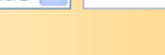

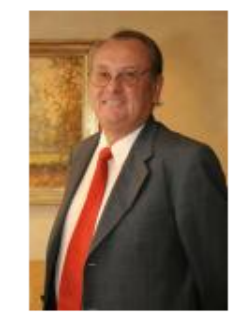

#### **Vínculos**

ión

Siguiente <sup>></sup>

- <sup>II</sup> Delegación Arica
- <sup>II</sup> Delegación Iquique
- Delegación El Loa
- Delegación Antofagasta
- <sup>II</sup> Delegación Copiapó
- Delegación La Serena
- <sup>II</sup> Delegación Valparaíso
- Delegación El Libertador
- <sup>III</sup> Delegación El Maule
- Delegación Concepción
- Delegación Temuco
- <sup>Delegación</sup> Valdivia
- Delegación Osorno
- <sup>II</sup> Delegación Puerto Montt
- Delegación Coyhaique
- Delegación Punta Arenas

□ Agregar nuevo vínculo

 $\rightarrow$ 

Enrique Cordovez Pére

**Acciones d** 

 $\sim$   $\sim$ 

**O** Internet

Este sitio v

 $\overline{\mathcal{L}}$ 

Acciones del sitio +

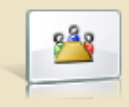

### 15a Jornada Zonal Norte

Fecha: 15/06/2007 (0:00) - 16/06/2007 (23:59) >> Ubicación: Hotel Rocas de Bahía, Bahía Inglesa **B** Ir a Calendario

**Inicio** 

Inicio

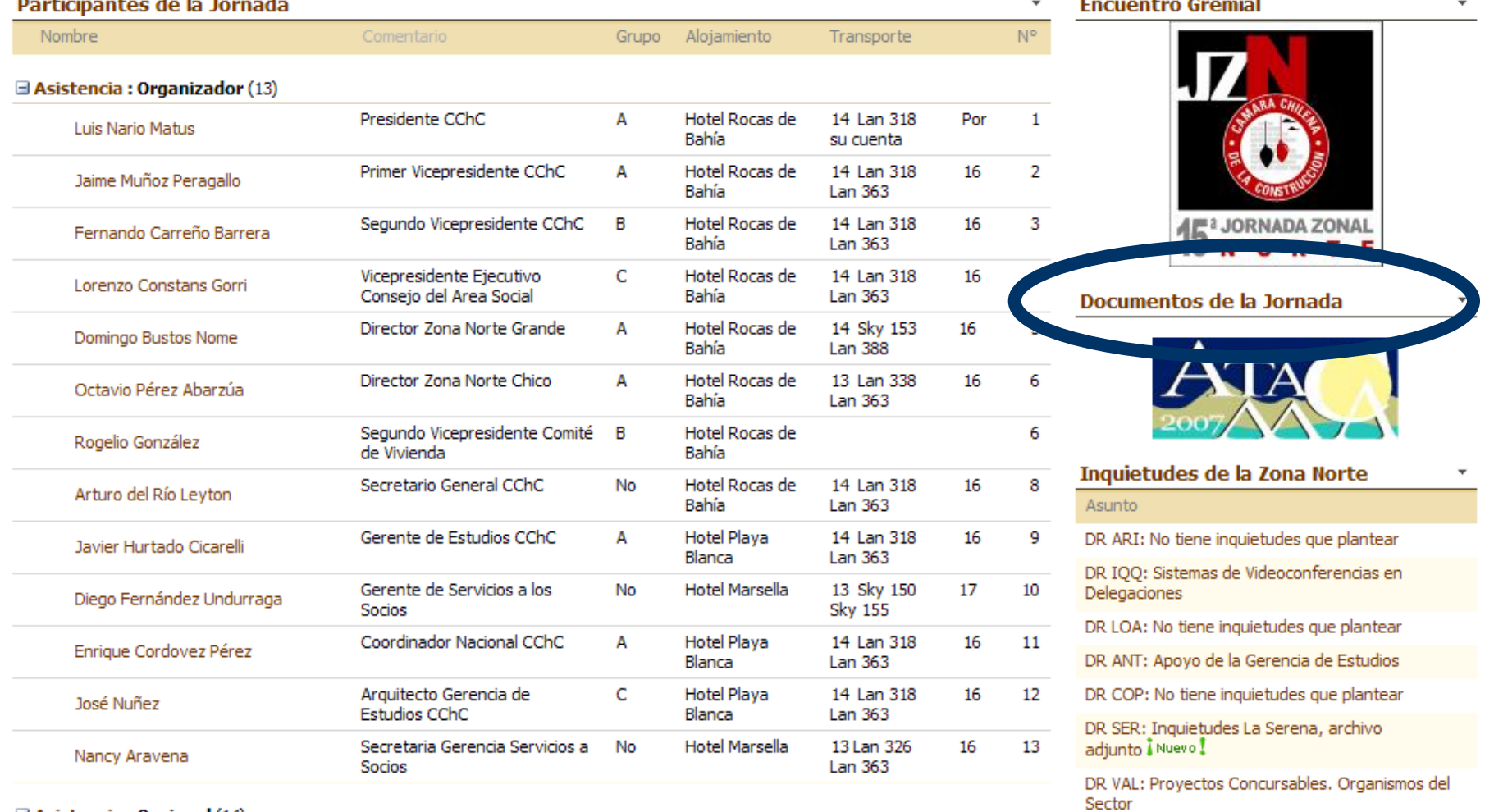

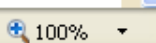

 $\overline{\mathbf{v}}$ 

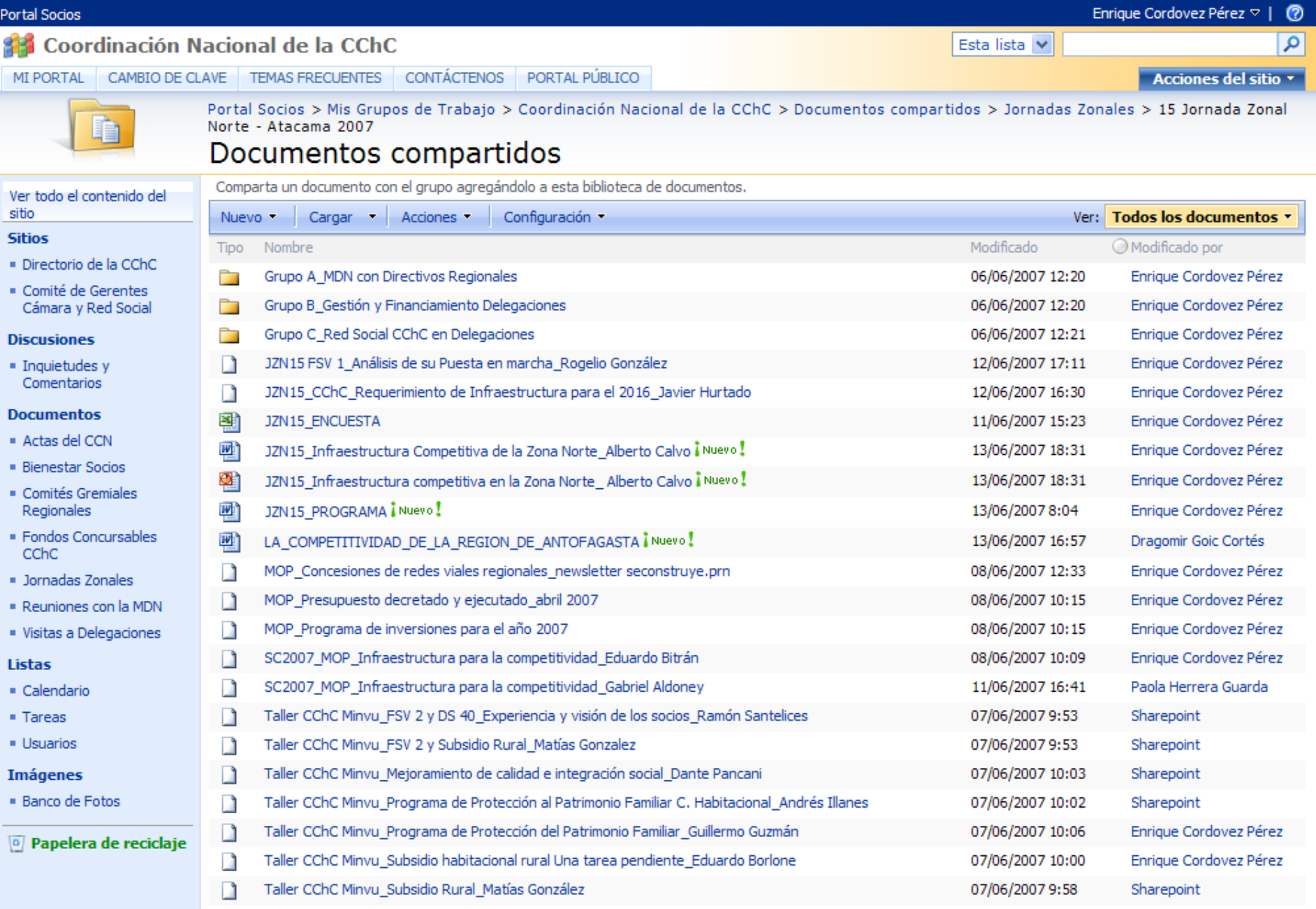

Haga doble clic para cambiar la configuración de seguridad

● 100% ▼ .:

**O** Internet

Doctor Co